## **دانشکده قالب نگارش طرح درس ترمی**

**عنوان درس : سیستم های اطالع رسانی پزشکی مخاطبان: دانشجویان کارشناسی ارشد اپیدمیولوژی زمان ارائه درس: )نیمسال اول تحصیلی1402-1403( مدرس: دکتر شهاب رضائیان درس و پیش نیاز: ندارد**

**تعدادواحد:)یا سهم استاد از واحد( یک واحد ساعت پاسخگویی به سواالت فراگیر: در طول هفته با هماهنگی قبلی**

## **هدف کلی درس : آشنایی دانشجویان با موضوعات مرتبط با رشته تخصصی شامل نحوه جستجو در پایگاههای اطالعاتی و مجالت حوزه بهداشتی و پزشکی و رفرنس نویسی**

ا**هداف کلی جلسات : )جهت هر جلسه یک هدف(**

- **-1 آشنایی با میکروسافت آفیس ورد**
- **-2 آشنایی با رفرنس نویسی با نرم افزار EndNote**
	- **-3 آشنایی با پایگاههای علمی ملی**
	- **-4 آشنایی با پایگاههای علمی بین المللی**
	- **-5 آشنایی با مجالت حوزه بهداشتی و پزشکی**
- **-6 آشنایی دانشجویان با نحوه انتخاب مجله مناسب جهت ارسال مقاله**
	- **-7 آشنایی با نحوه سابمیت مقاله در مجالت**
	- **-8 نحوه ایجاد پروفایل در سایتهای علمی-اجتماعی**

**اهداف ویژه به تفکیک اهداف کلی هر جلسه:**

**هدف کلی جلسه اول: آشنایی با میکروسافت آفیس ورد اهداف ویژه جلسه اول: در پایان دانشجو قادر باشد** -1-1 تنظیمات صفحه ورد را انجام دهد. -2-1 با تب های نوار ابزار ورد آشنا شود. -3-1 تنظیمات پاراگراف را انجام دهد. -4-1 فهرست نویسی در ورد را انجام دهد. **هدف کلی جلسه دوم: آشنایی با رفرنس نویسی با نرم افزار EndNote اهداف ویژه جلسه دوم: در پایان دانشجو قادر باشد:** -1-2نحوه جستجو در پایگاه اطالعاتی پابمد در نرم افزارEndNote را انجام دهد. -2-2نحوه وارد کردن رفرنس در پایگاههای مختلف به نرم افزارEndNote را یاد بگیرد. -3-2نحوه جستجو پیشرفته در نرم افزارEndNote را انجام دهد. -4-2رفرنس جدیدی را بصورت دستی وارد نرم افزار نماید. -5-2موارد تکراری را از لیست رفرنسهای موجود در نرم افزار پیدا نماید. **هدف کلی جلسه سوم: آشنایی دانشجویان با پایگاههای علمی ملی اهداف ویژه جلسه سوم: در پایان دانشجو قادر باشد:** -1-3نحوه جستجو در پایگاه اطالعاتی جهاد دانشگاهی )SID )را انجام دهد. -2-3مجالت حوزه بهداشتی داخلی مثل مجله اپیدمیولوژی ایران بشناسد. -3-3نحوه جستجو در پایگاه اطالعاتی مجالت، روزنامه ها و نشریات کشور )MagIran )را یاد بگیرد. -4-3پایگاه اطالعاتی استنادی جهان اسالم )ISC )را بشناسد. -5-3نحوه جستجو در پایگاه اطالعات و مدارک علمی ایران )IranDoc )را انجام دهد. **هدف کلی جلسه چهارم: آشنایی دانشجویان با پایگاههای علمی بین المللی اهداف ویژه جلسه چهارم: در پایان دانشجو قادر باشد:** -1-4نحوه جستجو در پایگاه اطالعاتی پزشکی Pubmed را انجام دهد. -2-4 نحوه جستجو در پایگاه اطالعاتی SCOPUS را انجام دهد. -3-4نحوه جستجو در پایگاه استنادی ISI انجام دهد. -4-4دیتابیسهای بین المللی بشناسد. **هدف کلی جلسه پنجم: آشنایی با مجالت حوزه بهداشتی و پزشکی**

**اهداف ویژه جلسه پنجم: در پایان دانشجو قادر باشد:**

-1-5انواع مختلف مجالت با دسترسی آزاد )access Open )را بشناسد.

-2-5انواع مختلف مجالت بدون دسترسی آزاد را بشناسد.

-3-5ضریب تاثیر )factor Impact )مجالت را تعریف کند.

-4-5اطالعات عمومی مجله مانند نمایه های مجله، تعدد چاپ هر شماره در سال را یاد بگیرد.

-5-5نمایه های )Indexing )مجله را بیان کند.

**هدف کلی جلسه ششم: آشنایی دانشجویان با نحوه انتخاب مجله مناسب جهت ارسال مقاله )کالس مجازی(**

**اهداف ویژه جلسه ششم:**

**در پایان دانشجو قادر باشد:**

-1-6مجالت مرتبط با کار خود را پیدا نماید.

-2-6آیتمهای مهم در انتخاب مجله )مثل فراوانی چاپ، مرتبط بودن، ضریب تاثیر و فراوانی چاپ در سال ...( را بیان کند. -3-6جایگاههای مهم در انتخاب مجله را بشناسد.

**هدف کلی جلسه هفتم: آشنایی با نحوه سابمیت مقاله در مجالت**

**اهداف ویژه جلسه هفتم:**

**در پایان دانشجو قادر باشد:**

-1-7در سایت مجله پروفایل ایجاد نماید.

-2-7مراحل متعدد سابمیت مقاله در مجله را انجام دهد.

-3-7نحوه نوشتن letter Cover را یاد بگیرد.

-4-7نحوه پاسخدهی به داوران مقاله را یاد بگیرد. -5-7نحوه مکاتبه با سردبیر مجله را یاد بگیرد.

**هدف کلی جلسه هشتم: نحوه ایجاد پروفایل در سایتهای علمی-اجتماعی**

**اهداف ویژه جلسه هشتم:**

**در پایان دانشجو قادر باشد:**

-1-8سایت های علمی-اجتماعی را بشناسد.

-2-8پروفایل شخصی در سایت Researchgate ایجاد نماید.

-3-8پروفایل شخصی در سایت LinkedIn ایجاد نماید.

-4-8پروفایل شخصی در سایت GoogleSchoolar ایجاد نماید.

-5-8پروفایل شخصی در سایت Mendely ایجاد نماید.

**منابع:**

- **.1 مرور متون پزشکی در اینترنت: راهنمای کامل جستجو در PubMed، محمدرضا هدایتی مقدم، انتشارات سخن گستر، 1386**
	- **.2 آموزش استفاده از نرم افزار EndNote، مرتضی همت و زهرا کشتکار، فایل الکترونیکی، 1392**

**روش تدریس:** روش تدریس تلفیقی از مفاهیم نظری و عملی میباشد بطوریکه با ارائه مفاهیم نظری در خصوص هدف جلسه مورد نظر همزمان با مدرس دانشجویان نیز مطالب مورد نظر را بصورت عملی با کامپوتر اختصاصی خود انجام خواهند داد. ولی با توجه به موجود و مجازی بودن کالاس این اقدام بصورت تکالیف بعد از هر جلسه به دانشجو ارائه خواهد شد.

**وسایل آموزشی : کامپیوتر، پاورپوینت و ویدئو پروژکتور**

**سنجش و ارزشیابی** 

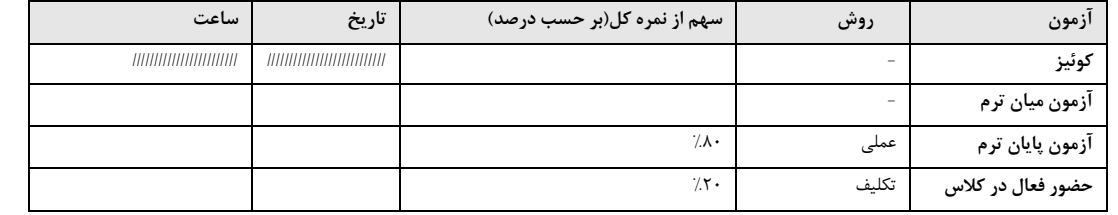

**مقررات کالس و انتظارات از دانشجو:** حضور منظم و سر وقت در کالس، انجام تکالیف جلسه قبل و ارسال آنها با ایمیل استاد

**نام و امضای مدرس: دکتر شهاب رضائیان نام و امضای مدیر گروه: دکتر غالمرضا عبدلی** 

**نام و امضای مسئولEDO دانشکده: دکتر شهاب رضائیان**

**تاریخ تحویل: تاریخ ارسال: تاریخ ارسال :**

## **جدول زمانبندی درس سیستم های اطالع رسانی پزشکی روز و ساعت جلسه : یکشنبه ساعت 14-16**

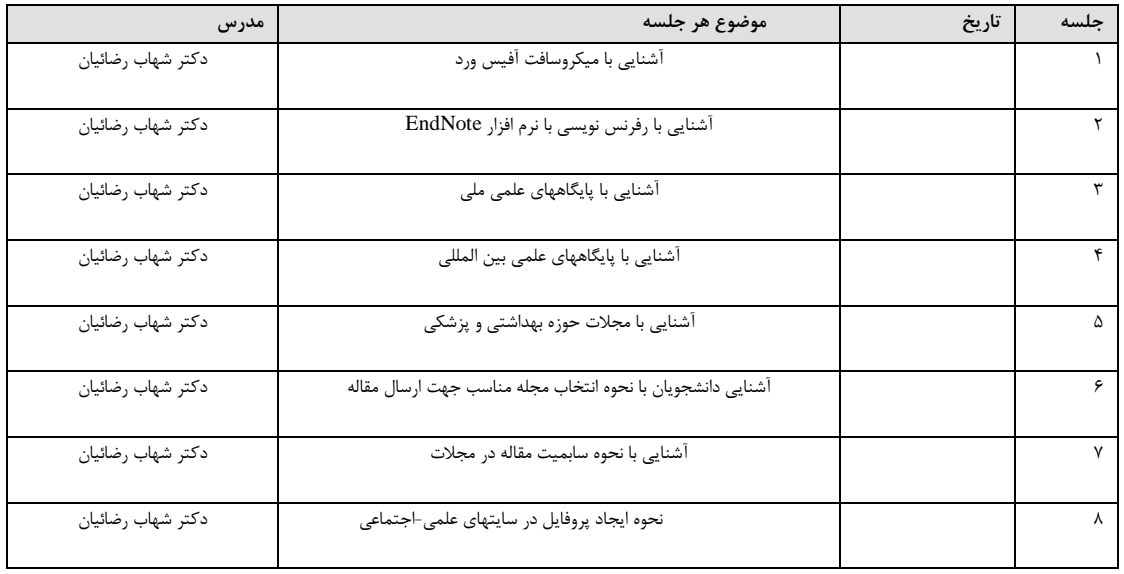